# Úprava textu pro vysokoškolské práce

Magdalena Mouralová, prosinec 2019

## Anotace

Tento materiál vznikl jako studijní pomůcka pro studenty a studentky Fakulty sociálních věd UK v rámci předmětu Úvod do akademické práce. Věnuje se základním formálním požadavkům na akademické práce a úpravě písemných výstupů.

## Obsah

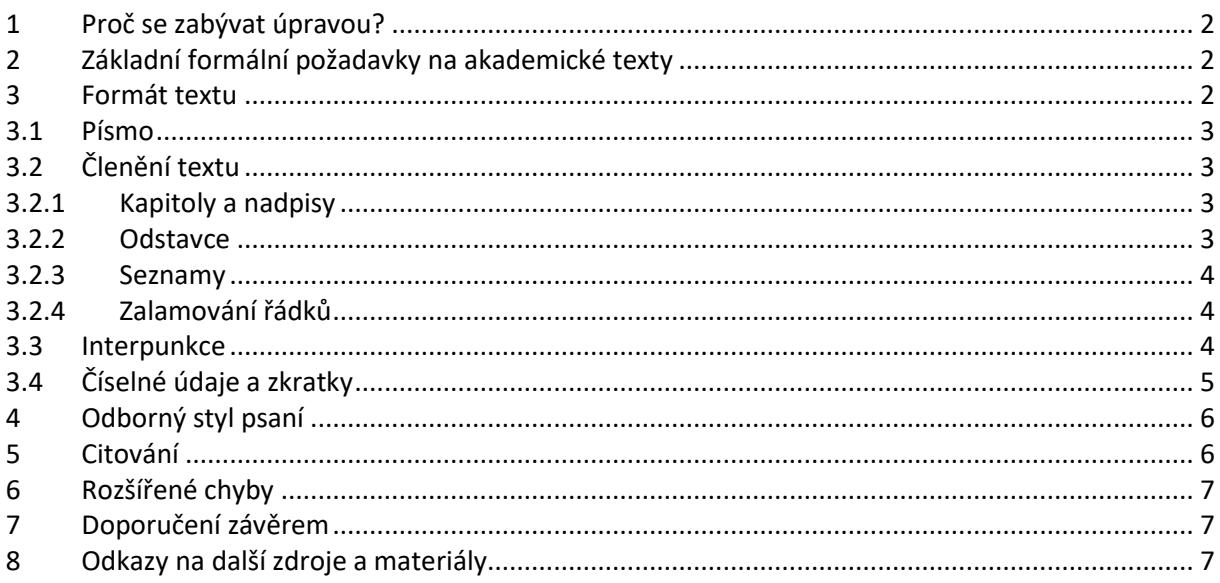

## <span id="page-1-0"></span>**1 Proč se zabývat úpravou?**

Práce je vaší vizitkou. I když je podstatný obsah, forma jej prodává a důležitý je i první dojem. Odbytou úpravou riskujete, že k vašim myšlenkám se čtenář ani nedostane, neboť ho odradíte ještě před zahájením čtení.

Úprava a dodržování formálních pravidel zvyšují srozumitelnost textu, zpřehledňují strukturu i myšlenky, vyjasňují význam a roli různých prvků textu (znaků, slov i oddílů). Upravený text se příjemněji čte, neboť čtenáře nic neruší. Upravený text je tedy projevem úcty ke čtenáři a respektu k jeho času a energii.

Mnoho chyb, které se zhusta objevují v různých textech, je zbytečných a pramenní z neinformovanosti (a netýká se to jen studentských prací). Tento dokument má tedy za cíl informovanost zvýšit, má poskytnout studujícím základní vodítko k tomu, jak upravovat dokumenty, které budou odevzdávat na vysoké škole. I když by napsán pro studující Fakulty sociálních věd (zejména veřejné politiky, sociologie a politologie), má širší platnost. Většina pravidel je univerzálních a hodí se pro jakékoliv písemné výstupy formálního rázu.

Zároveň ale upozorňujeme, že se jedná o pravidla obecná a nemusí vždy vyhovovat všem specifickým situacím. Většina z nich má formu doporučení, které lze nedodržet, pokud proto máte důvod.

## <span id="page-1-1"></span>**2 Základní formální požadavky na akademické texty**

U všech vysokoškolských prací, které budete odevzdávat, byste neměli zapomenout na tyto základní náležitosti:

- přímo u textu je uveden název dokumentu, autor, datum (stačí semestr) a účel vzniku (např. název kurzu);
- elektronické dokumenty jsou pojmenovány tak, aby se z názvu dal identifikovat autor, obsah práce, ideálně ve formě čitelné v různých systémech, zemích a nastaveních (např. mouralova UAP esej 05122019);
- text je strukturován do odstavců, delší práce do kapitol a podkapitol;
- stránky a případné kapitoly jsou číslovány;
- převzaté myšlenky a formulace jsou citovány a práce zahrnuje seznam literatury s korektními bibliografickými záznamy;
- grafické prvky (schémata, grafy, tabulky, obrázky) jsou pojmenované, mají uvedený zdroj, při větším počtu jsou číslované;
- text je psán spisovným a neutrálním jazykem (bez citově zabarvených výrazů, expresivních výrazových prostředků, básnických obrazů apod.).

Rozsáhlejší texty by pak měly dále obsahovat:

- obsah u textů s více než třemi věcnými kapitolami;
- poznámkový aparát (poznámky pod čarou nebo za textem);
- seznam významových zkratek, je-li jich více než pět;
- seznam grafických prvků umístěný za obsahem, je-li těchto prvků více;
- přílohy a jejich seznam.

## <span id="page-1-2"></span>**3 Formát textu**

Zde projdeme základní pravidla formátování textů, přičemž odkazujeme primárně na nastavení běžných textových editorů, zejména MS Word. Budeme se věnovat pravidlům týkajících se písma, odstavců, nadpisů a zvýrazňování, upozorníme na časté chyby při psaní interpunkce, číselných údajů apod.

#### <span id="page-2-0"></span>**3.1 Písmo**

Uceleným znakovým sadám se říká font. Rozlišujeme různé typy fontů, pro účely akademických textů postačí členění na patkové (např. Times New Roman) a bezpatkové (např. Arial) a proporční (většina fontů) a neproporční (např. Courier).

Jak je vidět v předchozím odstavci, míchání různých fontů působí rušivě a nepříjemně a rozhodně není vhodné. Základní text by tedy měl být psán pouze jedním fontem, a to fontem proporčním a patkovým, který je nejlépe čitelný. Nemusí se bezpodmínečně jednat o Times New Roman, kterým je psán tento text, nicméně mělo by jít o font spíše nevýrazný, tak aby čtenáře nijak nerušil, ideálně se jím vůbec nezabýval. V grafických prvcích (text v tabulkách, popisky v grafech, texty ve schématech) a rovněž pro promítání (texy např. v prezentacích) se naopak doporučuje font bezpatkový, aby se snížilo množství linií. Neproporcionální písma se užívají v situacích, kdy je důležité snadno určit místo na řádku, typicky u zdrojových kódů. V celém dokumentu by se neměly vyskytovat více než tři fonty.

V rámci jednoho fontu rozlišujeme dále různé řezy písma. Běžné textové editory nabízejí většinou volbu písma obyčejného, *kurzívy*, **tučného**, *tučné kurzívy*, kromě nich mohou existovat i další řezy jako písmo slabé, polotučné, extratučné, skloněné, zúžené, rozšířené. Text může být psán minuskami, VERZÁLKAMI či KAPITÁLKAMI. Základní volbou pro odborné (ale i jiné) texty je obyčejný řez a minusky. Pro zvýraznění slov či slovních spojení je možno použít jiný řez, kapitálky či verzálky, případně proložení znaky zvětšenými mezerami. Nicméně zvýrazňování v odborných textech používejte s velkým rozmyslem a šetřete jím.

Další vlastností písma je jeho velikost, která se liší dle účelu, typu média a očekávaných čtenářů. Zde je dobré myslet na to, že malé písmo unavuje zrak a u velkého neobsáhnete celé slovo. Pro odborné texty se typicky používá velikost 12 bodů pro hlavní text a 8 bodů pro poznámky pod čarou.

## <span id="page-2-1"></span>**3.2 Členění textu**

Odborný text by měl být strukturován do odstavců a kapitol či oddílů. Členění zvyšuje přehlednost textu a pomáhá čtenářům se v textu orientovat.

#### <span id="page-2-2"></span>*3.2.1 Kapitoly a nadpisy*

Kapitoly představují tematické celky a mohou být dále členěny na podkapitoly či oddíly. Každá kapitola či oddíl má nadpis, který by měl být stručný, ale zároveň výstižný, aby z něj bylo zřejmé, co je obsahem dané části textu. V nadpisech se nepoužívají zkratky a neodkazuje se na zdroje. V odborných textech se kapitoly číslují, přičemž do číselné řady nebývají zařazeny obsah, úvod, závěr, seznam literatury a přílohy. Podkapitoly se pak číslují víceúrovňově, aby zahrnovaly i číslo nadřazené kapitoly. Nedoporučuje se členění na více než tři úrovně.

Nadpisy se umísťují vždy na samostatný řádek, začínají velkým písmenem a nepíše se za nimi tečka. Tečka se nepíše ani za posledním číslem u číslovaného nadpisu (některé textové editory mají tuto tečku ve výchozím nastavení a je třeba jej změnit). U delších textů (např. bakalářské práce) kapitoly nejvyššího řádu začínají na nové stránce, při oboustranném tisku na stránce pravé. Nadpisy jsou zvýrazněny oproti obyčejnému textu. Doporučujeme využívat především větší velikost písma nebo jiný něž obyčejný řez (tučné písmo či kurzíva), akceptovatelné je též užití verzálek nebo kapitálek a barevné zvýraznění decentními barvami (to však jen v situaci, kdy odevzdáváte práci vytištěnou nebo nelze očekávat, že bude tištěna hodnotitelem). Ve zvýrazňování (nejen v nadpisech) buďte umírnění a nepoužívejte podtrhávání, změnu fontu, výrazné barvy.

#### <span id="page-2-3"></span>*3.2.2 Odstavce*

Odstavce strukturují výklad a slouží k oddělení jednotlivých myšlenek. Měly by být jasně graficky odlišené, což se nejčastěji dělá odsazením prvního řádku nebo mezerou mezi odstavci,

ale tímto odlišením jsou rovněž odrážky či číslování. Grafické odlišení má smysl u odstavců psaných stejným stylem, nicméně je nadbytečné u odstavců pod nadpisem, za grafickými prvky apod.

Textové editory nabízejí nastavení dalších atributů odstavce, jako je zarovnání a proklad (řádkování). Pro lepší čitelnost nepoužívejte v odborných pracích jednoduché řádkování, ale proklad trochu zvyšte (u diplomových prací je doporučené řádková 1,5 em). Zarovnání je nejúhlednější a doporučované do bloku. Při něm je ale dobré ohlídat vznik "řek" (navazující velké mezery, které rozbíjejí text) a dlouhá slova ideálně dělit. Většina programů již sama hlídá, aby v textu nezbývaly tzv. "sirotky" a "vdovy", což jsou osamocené řádky na přechodu stran. Poslední (tzv. východový) řádek odstavce by také neměl být kratší než odsazení odstavce.

## <span id="page-3-0"></span>*3.2.3 Seznamy*

Specifickými odstavci mohou být jednotlivé položky v seznamech. V číslovaných seznamech tvoří většinou jednotlivé položky samostatné věty, tj. začínají velkým písmenem a končí tečkou. Naopak odrážky se užívají zejména uvnitř věty, jednotlivé položky jsou sice na nových řádcích, ale začínají malým písmenem a jsou ukončeny čárkou nebo středníkem, tečka je až za poslední položkou. Uvnitř věty lze použít i číslovaný výčets označením položek písmeny nebo římskými čísly, pak ale doporučujeme nechávat položky v jednom odstavci jako souvislý text.

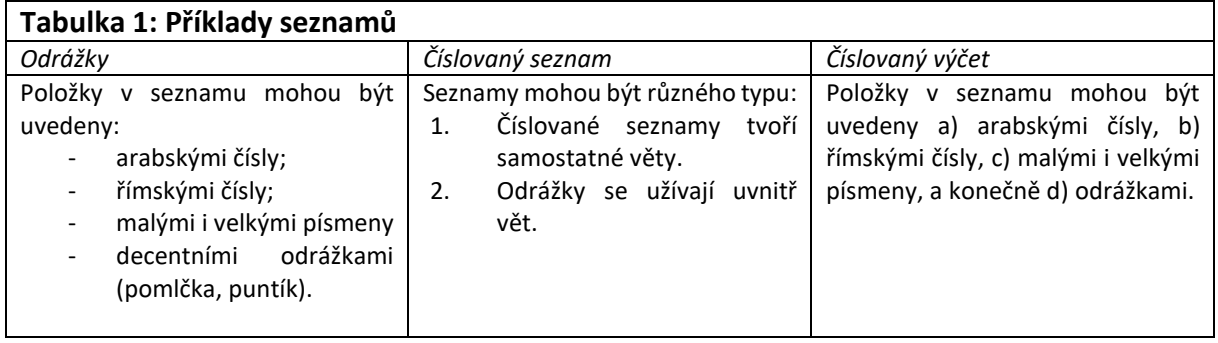

Zdroj: autorka

## <span id="page-3-1"></span>*3.2.4 Zalamování řádků*

V situaci, kdy nemá dojít k zalomení řádku, se užívá tzv. pevné mezery. Typicky se jedná o různá spojení, která by měla zůstat u sebe (datum, číslo s jednotkou, iniciála s příjmením, titul a jméno, publikace a číslo stránky, výčtová zkratka s přiléhajícími položkami, velká čísla s mezerou mezi řády). Pevné mezery se užívají také mezi jednopísmennými předložkami a přiléhajícími jmény, aby se nestávalo, že zůstanou jednopísmenné předložky osamoceny na konci řádku.

# <span id="page-3-2"></span>**3.3 Interpunkce**

Velké množství formálních pochybení se v textech vyskytuje i v souvislosti s interpunkčními znaménky. Následující body shrnují některá základní pravidla a upozorňují na časté chyby:

- 1. Interpunkční znaménka jako tečka, čárka, vykřičník, otazník, středník a dvojtečka se píšou těsně za slovem a za nimi se píše mezera.
- 2. Dvojtečka může být uvnitř i na konci věty, může po ní tedy následovat velké i malé písmeno.
- 3. Tečka se nepíše
	- za nadpisem;
	- za popisky a legendami k obrázkům (ani vícevětnými);
	- pokud věta končí zkratkou nebo výpustkem (nepíše se druhá, resp. čtvrtá tečka);
	- pokud věta končí pomlčkou (nepíše se žádná tečka);
	- za posledním číslem u číslovaných nadpisů.
- 4. Pokud následují dvě interpunkční znaménka těsně za sebou, píšou se bez mezer.
- 5. Závorky a uvozovky přiléhají vloženému textu. Formát je stejný jako u přiléhajícího slova, tj. následuje-li či předchází-li slovo kurzivou, pak jsou kurzivou i přilehlá závorka nebo uvozovky. Závorky a uvozovky mohou ohraničovat celou větu i její část, proto může být tečka uvnitř i vně.
- 6. V českém textu jsou povoleny tři typy uvozovek: "první," druhý a »třetí«. České uvozovky jsou správně dole a nahoře a vypadají jako malé zahnuté číslice 9 a 6 (v angličtině jsou i uvádějící nahoře). Jednoduché uvozovky (') vypadají jinak než apostrof (') či palce (′). Apostrof označuje vypuštění a přiléhá textu.
- 7. V jednom textu používejte jen jeden typ uvozovek, jiný typ se užívá jen u vnořených uvozovek (např. citujete pasáž, v níž jsou uvozovky). Podobně se užívá jiný typ závorek u vnořených závorek [třeba takto]).
- 8. Spojovník, pomlčka a minus jsou různé znaky:
	- spojovník (-) spojuje části slova nebo spojení (např. je-li; teoretickometodologický; Frýdek-Místek) a píše se bez mezer; používá-li se uvnitř složených přídavných jmen, má význam spojky "a" ("modro-zelený" znamená modrý a zelený, tj. dvoubarevný, oproti tomu "modrozelený" je odstín na pomezí modré a zelené, tj. jednobarevný; podobně "sociálně-politický" znamená týkající se sociálna a politiky, přídavné jméno od spojení "sociální politika" je "sociálně politický" jako jedno slovo);
	- pomlčka (–) naznačuje odmlku v řeči, má význam čárky či dvojtečky a používá se výhradně mezi slovy (Martin Nekola – vedoucí KVSP), tj. jsou kolem ní mezery;
	- pomlčka se používá i ve významu "až", "do", případně "versus", pak se ale píše bez mezer: např. vlak Praha–Berlín odjel ze stanice Praha-Holešovice (ale možno též Praha – Holešovice);
	- pomlčkou (na rozdíl od spojovníku) nesmí začínat ani končit řádek (s výjimkou přímé řeči);
	- ještě jiným znakem je minus, které je umístěno níže než pomlčka, ve stejné výšce jako vodorovná čára u plus.

# <span id="page-4-0"></span>**3.4 Číselné údaje a zkratky**

Psaní číselných údajů se řídí pravidly, o nichž řada studentů neví:

- v obecném textu se malá čísla rozepisují slovy, v odborném textu mohou být psána i čísly;
- za čísla patří mezery stejně jako za slova, mezi číselným údajem a jednotkou se píše pevná mezera (50 kg, 30 %); pokud jednotka číslu přímo přiléhá, má to význam přídavného jména (5% nárůst, 20km výlet);
- v češtině máme desetinnou čárku, nikoliv tečku; řády se po třech oddělují pevnou mezerou, ne tečkou (1 234 567,890 12);
- není vhodné kombinovat číslice a slova (30 tisíc);
- matematické operátory mají mezeru z obou stran, ale minus značící zápornost přiléhá číslu;
- rozměry a skóre se píší bez mezer (výhra 5:2, poměr 5:2, ale  $5:2 = 2,5$ );
- datum se píše s mezerami a tečkami (19. 11. 2019, 19. XI. 2019, 19. listopadu 2019);
- hodiny a minuty se správně oddělují tečkou, minuty a sekundy dvojtečkou (20.34:17).

Chyby se objevují i při psaní zkratek, proto připomínáme základní pravidla pro jejich užití:

- věta nemá začínat zkratkou, je nutné zkratku rozepsat, nebo větu přestylizovat;
- za zkratkami se píše tečka, u víceslovných jen jedna na konci (tj., atd.);
- iniciálové zkratky tečky nemají (USA, OECD, TGM, BP, KVSP, FSV);

zkratky jsou při prvním užití v textu doplněny vysvětlením (netýká se obecných zkratek jako atd., např., aj., apod.).

#### <span id="page-5-0"></span>**4 Odborný styl psaní**

Kvalitní odborný text má být především jasný a srozumitelný. Doporučujeme tedy psát raději kratší věty než souvětí dlouhá na několik řádků. Kratší věty se lépe čtou a snadněji chápou.

Důležitá je volba slov: Termíny by měly být přesné a výstižné, jejich význam je vhodné jasně vymezit (ať už přímo definicí v textu, nebo odkazem na užití jinými autory). Jednoznačnost vyjádření má přednost před jazykovou bohatostí, proto se v odborných textech příliš neužívají synonyma, květnaté výrazy a básnické figury.

Odbornost nesouvisí s množstvím cizích, dlouhých a neobvyklých slov. Naopak máte-li na výběr, volte slovo kratší, české a známější, váš text bude srozumitelnější.

Podobně volte raději jednoduché vazby a slovní spojení, snažte se být spíše úsporní a škrtejte zbytečná slova (místo "prováděli testování" stačí "testovali", místo "použili metodu měření" stačí "změřili", místo "dochází k poklesu" stačí "klesá", místo "hraje významnou roli" stačí "je významný" apod.) Hlídejte si výskyt nízkovýznamových (plevelných) slov (např. nutně, prakticky, vlastně, jistě, určitě). Vyhýbejte se též uvozujícím větám, které lze vypustit bez ztráty informací. Typickými vycpávkovými frázemi jsou:

- "lze tedy konstatovat, že…"
- "je potřeba si uvědomit, že…"
- "ukázalo se, že…"
- "bylo prokázáno, že…"
- "je zřejmé, že…"
- .existují práce, které…"
- "je nutno podotknout, že…"
- <span id="page-5-1"></span>- "nyní je čas vysvětlit…"

#### **5 Citování**

K náležitostem odborného textu patří i správné citování a uvádění zdrojů. Zdroje musí být uváděny jednotným stylem a formou. Ve společenských vědách je nejrozšířenější tzv. harvardský styl, kdy jsou odkazy na zdroje uvedeny přímo v textu v závorce, v níž se uvádí autor (stačí první dva) a rok. Pokud zdroj nemá uvedeny autory, uvádí se odpovědná instituce nebo název dokumentu (stačí první slova z názvu). Vždy by to mělo být stejné jako v seznamu bibliografie, aby byly zdroje snadno vyhledatelné. Při stejném autorství a roku publikace se pro rozlišení ke zdrojům doplňuje malé písmeno (Novák 2019a, Novák 2019b). Závorka v textu nemusí být hranatá, klidně používejte obyčejnou.

Přímé citace v textu musí být jasně odděleny od textu necitovaného, což nejlépe zajistí vložení do uvozovek (a není pak nutné měnit řez písma). Jinou možností je psaní citovaných pasáží kurzívou, nicméně zde je větší riziko ztráty informace při převodu textu, proto tento způsob spíš nedoporučujeme. Další možností je odsazení celého citovaného odstavce a užití jiného stylu než v hlavním textu. To se hodí zejména pro delší ucelené citace, typicky úryvky textových dat (rozhovorů, polních poznámek, dokumentů) ilustrující popisovaný jev. Parafráze jsou psány stejně jako základní text, pouze doplněny odkazem na zdroj myšlenky.

Seznam literatury je řazen abecedně, přednost mají díla s jedním autorem před více autory a novější před staršími. Na Fakultě sociálních věd je pak doporučeno uvádět bibliografické záznamy ve formě kodifikované českou normou ISO 690.

# <span id="page-6-0"></span>**6 Rozšířené chyby**

Ve studentských textech se některá formální a grafická pochybení stále opakují, proto uvádíme přehled těch nejhojnějších:

- chybné psaní procent, chybí či přebývá mezera; zaměňování procent a procentních bodů;
- zaměňování spojovníku a pomlčky;
- nepoužívání pevných mezer: rozdělování slovních spojení, osamocené předložky;
- chybné uvozovky;
- "viz." (není to zkratka, ale rozkazovací způsob od vidět, nepíše se za ním tedy tečka);
- odsazený první řádek pod nadpisem;
- odsazování mezerami; zalomení řádku z grafických důvodů pomocí klávesy enter; mezery mezi odstavci pomocí prázdných řádků;
- chybné dělení slov, kdy na prvním řádku zbývá jen jedno písmeno (a-nalýza) nebo na druhém jen dvě (analý-za) či vznikne slov nežádoucího významu (tlu-močit, kni-hovna).

Dávejte si pozor též na tyto rozšířené gramatické a lexikální chyby:

- "by jste" místo "byste" a "by jsme" místo "bychom";
- "standartní" místo "standradní", "vyjímka" místo "výjimka", "spontální" místo "spontánní";
- chybné tvoření přídavných jmen odvozených od slovních spojení (veřejně-politický místo věřejněpolitický apod.);
- anglické psaní velkých písmen (Česká Republika, Evropská Unie);
- záměna slov "statut" a "status", "tip" a "typ", "správa" a "zpráva".

## <span id="page-6-1"></span>**7 Doporučení závěrem**

Na závěr několik obecných rad k formální stránce akademických textů:

- 1. Méně je více z formálního hlediska jsou nejlepší ta nejjednodušší řešení.
- 2. Postupujte jednotně a systematicky.
- 3. Nechte si čas na korektury. Dávejte práce číst druhým osobám.
- 4. Inspirujte se důvěryhodnou referenční prací.
- 5. Nevíte-li, konzultujte u spolužáků, v návodech a příručkách.

## <span id="page-6-2"></span>**8 Odkazy na další zdroje a materiály**

Firstová Z. a kol. *Nová citační norma ČSN ISO 690:2011: Bibliografické citace – podrobný návod, jak citovat literaturu a prameny, s českými příklady*. ZČU. Dostupné na <https://sites.google.com/site/novaiso690/>

Knihovna Jinonice. *Jak citovat*. Dostupné na [https://knihovna.jinonice.cuni.cz/pomucky/jak](https://knihovna.jinonice.cuni.cz/pomucky/jak-citovat)[citovat](https://knihovna.jinonice.cuni.cz/pomucky/jak-citovat)

*Opatření děkana č. 18/2017* (Opatření děkana, kterým se stanovují obsahové, formální a technické náležitosti týkající se zpracování a odevzdání závěrečných prací a jejich evidence a zpřístupnění v elektronické podobě). FSV UK, Praha. 2017. Dostupné na <https://fsv.cuni.cz/opatreni-dekana-c-18/2017>

*Pravidla pro organizaci studia*. FSV UK, Praha. 2017. Dostupné na

[https://fsv.cuni.cz/sites/default/files/uploads/files/Pravidla\\_studium\\_FSV\\_2017\\_FIN03\\_0.pdf](https://fsv.cuni.cz/sites/default/files/uploads/files/Pravidla_studium_FSV_2017_FIN03_0.pdf)

*Šablona bakalářské práce v češtině*. FSV UK, Praha. 2017. Dostupné na [https://fsv.cuni.cz/sites/default/files/uploads/files/sablona%20%20bc.%20prace%20CJ%20-](https://fsv.cuni.cz/sites/default/files/uploads/files/sablona%20%20bc.%20prace%20CJ%20-%20nov%C3%A1.%20final.docx)  $\frac{\%20000\%C3\%A1.}{20}$ final.docx

Ústav pro jazyk český. *Internetová jazyková příručka*. Dostupné na <http://prirucka.ujc.cas.cz/> Wikipedia. *Typografické rady*.

[https://cs.wikipedia.org/wiki/Wikipedie:Typografick%C3%A9\\_rady](https://cs.wikipedia.org/wiki/Wikipedie:Typografick%C3%A9_rady)